## **EECS 20. Solutions to Practice Problems No. 3.**

- 8.4 (a) No, since the response to an impulse includes non-zero samples earlier than time zero.
	- (b) The frequency response is the DTFT of the impulse response,

$$
H(\omega) = \sum_{m=-\infty}^{\infty} h(m)e^{-i\omega m}
$$
  
= 
$$
\sum_{m=-\infty}^{\infty} (\delta(m-1)/2 + \delta(m+1)/2)e^{-i\omega m}
$$
  
= 
$$
(e^{-i\omega} + e^{i\omega})/2
$$
  
= 
$$
\cos(\omega).
$$

This is periodic with period  $2\pi$  because

 $\forall \omega \in \text{Reals}, \quad \cos(\omega + 2\pi) = \cos(\omega).$ 

(c) The fundamental frequency  $\omega_0 = \pi/2$ , in units of radians per sample. To get the Fourier series coefficients, just write the signal as a sum of complex exponentials,

$$
x(n) = (1/2)e^{-i\pi n} + (i/2)e^{-i\pi n/2} + 2 - (i/2)e^{i\pi n/2} + (1/2)e^{-i\pi n},
$$

from which we can read off the coefficients,

$$
X_{-2} = 1/2
$$
  
\n
$$
X_{-1} = i/2
$$
  
\n
$$
X_0 = 2
$$
  
\n
$$
X_1 = -i/2
$$
  
\n
$$
X_2 = 1/2.
$$

The rest of the coefficients are zero.

(d) The Fourier series coefficients of the output will be the above Fourier series coefficients multiplied by  $H(\omega)$  for the corresponding value of  $\omega$ . This yields

$$
y(n) = -(1/2)e^{-i\pi n} + 2 - (1/2)e^{i\pi n}
$$
  
= 2 - cos( $\pi n$ ).

8.5 We can calculate the CTFT of the impulse response,

$$
H(\omega) = \int_{-\infty}^{\infty} h(t)e^{-i\omega t}dt
$$
  
= 
$$
\int_{0}^{3} (1/3)e^{-i\omega t}dt
$$
  
= 
$$
(1 - e^{-i3\omega})/(3i\omega).
$$

The following Matlab code plots the magnitude response:

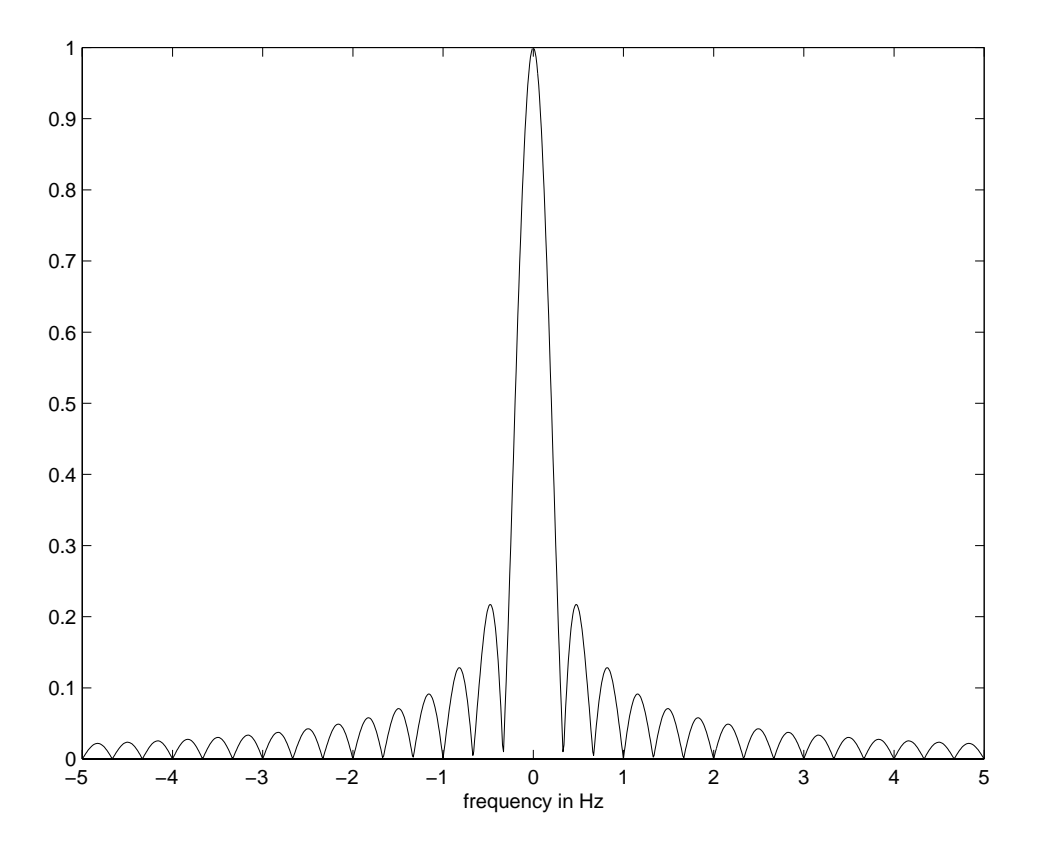

<span id="page-1-0"></span>Figure 1: Magnitude response of a 3-second continuous-time moving average.

 $f = [-5:1/100:5];$  $H = (1-exp(-i*3*2*pi*f))./(3* i*2*pi*f);$ plot(f,abs(H));

Note that this gives a "Warning: Divide by zero" at frequency 0, but generates a correct plot anyway. You can use L'Hopital's rule to find that the value at frequency zero is 1. The plot is shown in figure [1.](#page-1-0)

8.6 (a) Using convolution,

$$
y(t) = \int_{-\infty}^{\infty} h(\tau)x(t-\tau)d\tau
$$
  
\n
$$
= \int_{-\infty}^{\infty} (\delta(\tau-1) + \delta(\tau-2))x(t-\tau)d\tau
$$
  
\n
$$
= \int_{-\infty}^{\infty} \delta(\tau-1)x(t-\tau)d\tau + \int_{-\infty}^{\infty} \delta(\tau-2)x(t-\tau)d\tau
$$
  
\n
$$
= x(t-1) + x(t-2),
$$

using the sifting rule.

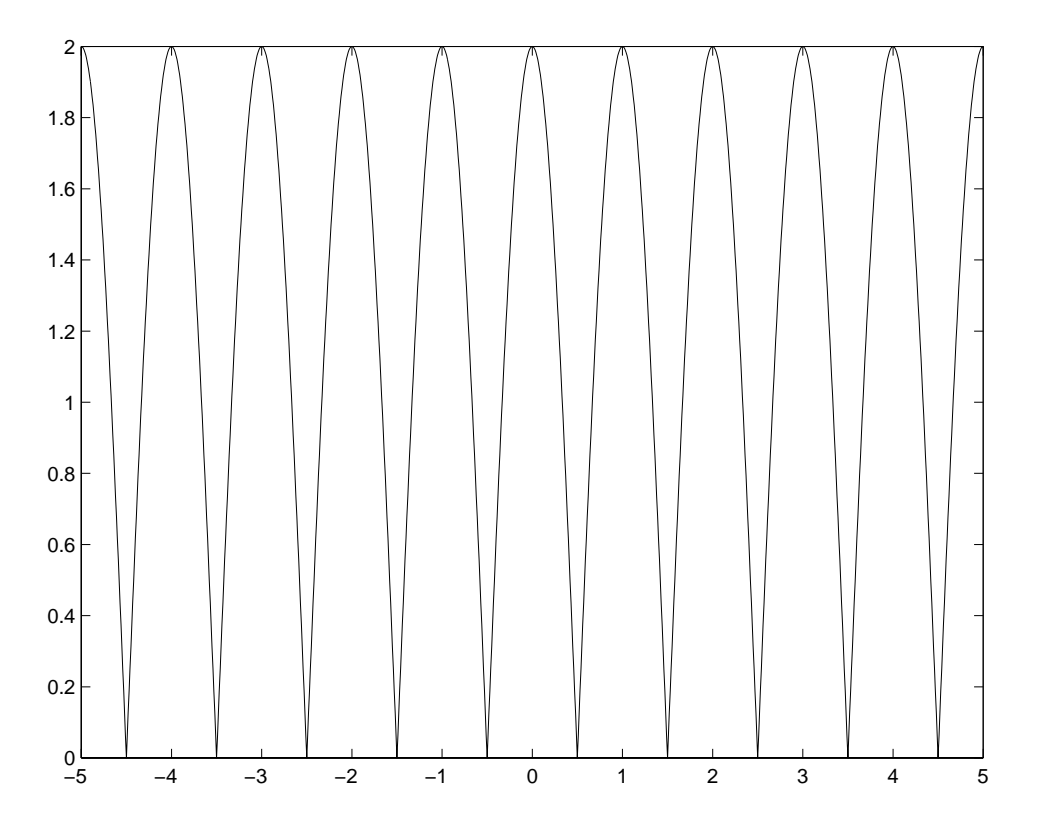

<span id="page-2-0"></span>Figure 2: The magnitude frequency response of an LTI system with impulse response  $h(t) = \delta(t - \delta(t))$ 1) +  $\delta(t - 2)$ .

(b) The frequency response is the CTFT of the impulse response,

$$
H(\omega) = \int_{-\infty}^{\infty} h(t)e^{-i\omega t}dt
$$
  
= 
$$
\int_{-\infty}^{\infty} (\delta(t-1) + \delta(t-2))e^{-i\omega t}dt
$$
  
= 
$$
e^{-i\omega} + e^{-i2\omega},
$$

using the sifting rule.

(c) The following Matlab code creates the plot:

 $f = [-5:1/100:5];$  $H = (exp(-i * 2 * pi * f) + exp(-i * 2 * 2 * pi * f));$ plot(f,abs(H));

which yields the plot shown in figure [2.](#page-2-0)

9.8 (a) Note that

$$
X(-\omega) = i \sin(-K\omega) = -i \sin(K\omega) = X^*(-\omega),
$$

using the fact that  $sin(\theta) = -sin(-\theta)$ . Thus, X is conjugate symmetric, which implies that  $x$  is real.

<span id="page-3-0"></span>(b) Using Euler's relation,

$$
X(\omega) = (e^{iK\omega} - e^{-iK\omega})/2.
$$

We can recognize the inverse DTFT of each of these terms to get

$$
x(n) = (\delta(n+K) - \delta(n-K))/2
$$

where  $\delta$  is the Kronecker delta function.

9.9 First, note that y is periodic with period p, just as x is. Its Fourier series coefficients are given by the formula

$$
Y_m = \frac{1}{p} \int_0^p y(t)e^{-im\omega_0 t} dt
$$
  
\n
$$
= \frac{1}{p} \int_0^p x(t-\tau)e^{-im\omega_0 t} dt
$$
  
\n
$$
= \frac{1}{p} \int_{-\tau}^{p-\tau} x(t)e^{-im\omega_0(t+\tau)} dt
$$
  
\n
$$
= e^{-im\omega_0 \tau} \frac{1}{p} \int_{-\tau}^{p-\tau} x(t)e^{-im\omega_0 t} dt
$$
  
\n
$$
= e^{-im\omega_0 \tau} \frac{1}{p} \int_0^p x(t)e^{-im\omega_0 t} dt
$$
  
\n
$$
= e^{-im\omega_0 \tau} X_m,
$$

where we have changed variables in the integral (replacing t with  $t - \tau$ ), and then changed the limits from  $-\tau$  to  $p - \tau$  to 0 to p. The change of limits is valid because we are integrating over one cycle of a periodic function, so it does not matter where the integral begins. The end result is

$$
Y_m = e^{-im\omega_0 \tau} X_m,
$$

so just as with a CTFT, a time delay affects Fourier series coefficients by multiplying them by a complex exponential.

9.10 Use the inverse CTFT,

$$
x(t) = \frac{1}{2\pi} \int_{-\infty}^{\infty} X(\omega) e^{i\omega_0 t} d\omega
$$

$$
= \frac{T}{2\pi} \int_{-\pi/T}^{\pi/T} e^{i\omega_0 t} d\omega
$$
  

$$
= \frac{T}{2\pi i t} [e^{it\pi/T} - e^{-it\pi/T}]
$$
  

$$
= \frac{\sin(t\pi/T)}{t\pi/T}.
$$

9.11 Use the CTFT,

$$
Y(\omega) = \int_{-\infty}^{\infty} y(t)e^{-i\omega t}dt
$$

$$
= \int_{-\infty}^{\infty} X(t)e^{-i\omega t}dt
$$

so

$$
\frac{1}{2\pi}Y(-\omega) = \frac{1}{2\pi}\int_{-\infty}^{\infty} X(t)e^{i\omega t}dt
$$

$$
= x(\omega),
$$

recognizing this as an inverse CTFT with symbols  $\omega$  and  $t$  swapped. Thus,

$$
\frac{1}{2\pi}Y(-\omega) = x(\omega)
$$

which implies that

$$
Y(\omega) = 2\pi x(-\omega).
$$

9.12 Define

$$
y(t) = X(t) = 2\pi \frac{\sin(at)}{at}.
$$

From exercise, with  $\pi/T$  replaced by a,

$$
Y(\omega) = \begin{cases} (2\pi)\pi/a, & \text{if } |\omega| \le a \\ 0, & \text{if } |\omega| > a \end{cases}
$$

From exercise [,](#page-3-0)

$$
Y(\omega) = 2\pi x(-\omega)
$$

so

$$
x(t) = \frac{1}{2\pi}Y(-t).
$$

Hence,

$$
x(t) = \begin{cases} \pi/a, & \text{if } |t| \le a \\ 0, & \text{if } |t| > a \end{cases}
$$

10.2 Note that  $cos(\theta) = cos(-\theta)$ . Therefore,

$$
\cos(-2\pi 440nT + \phi) = \cos(2\pi 440nT - \phi).
$$

Thus,  $f = 440$  and  $\theta = -\phi$ .

10.6 (a) The sketch is shown below:

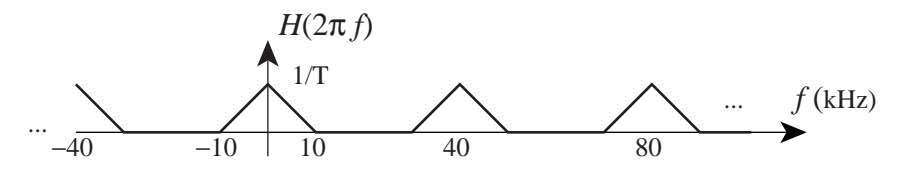

The height of each of the peaks is  $1/T$ , which in this case is 40,000.

(b) The sketch is shown below:

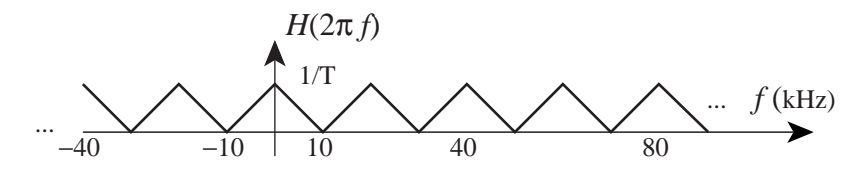

The height of each of the peaks is  $1/T$ , which in this case is 20,000.

(c) The sketch is shown below:

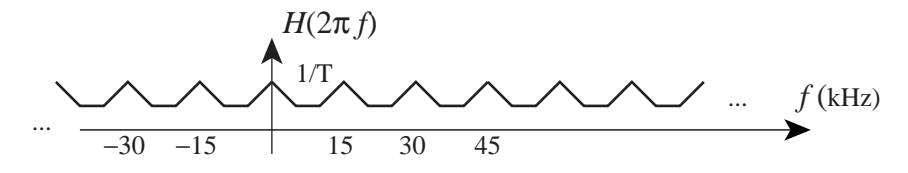

The height of each of the peaks is  $1/T$ , which in this case is 15,000. Notice that the overlapping CTFTs caused aliasing distortion.

1. (a) The impulse response is shown below:

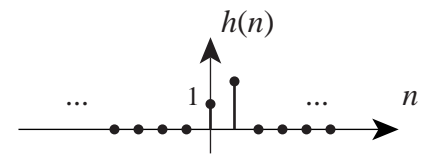

(b) Use convolution to relate the input and output

$$
y(n) = \sum_{k=-\infty}^{\infty} h(k)x(n-k)
$$
  
=  $x(n) + 2x(n-1)$ ,

using the sifting rule. When the input is the unit step, this becomes

$$
y(n) = u(n) + 2u(n-1) = \begin{cases} 0 & \text{if } n < 0 \\ 1 & \text{if } n = 0 \\ 3 & \text{if } n \ge 1 \end{cases}
$$

Here is a plot:

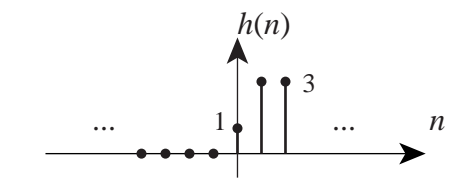

(c) If the input is  $r$ , then the output is

$$
y(n) = r(n) + 2r(n-1) = \begin{cases} 0 & \text{if } n \le 0\\ 3n-2 & \text{if } n \ge 1 \end{cases}
$$

Here is a plot:

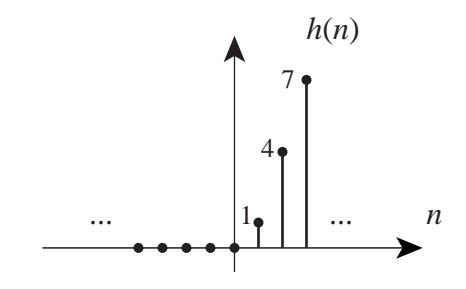

(d) The frequency response is the DTFT of the impulse response,

$$
H(\omega) = \sum_{k=-\infty}^{\infty} h(k)e^{-i\omega k}
$$
  
= 1 + 2e^{-i\omega}.

(e) For all  $\omega \in$  *Reals*,

$$
H(\omega + 2\pi) = 1 + 2e^{-i(\omega + 2\pi)} \n= 1 + 2e^{-i\omega}e^{-i2\pi} \n= 1 + 2e^{-i\omega}, \text{ since } e^{-i2\pi} = 1 \n= H(\omega).
$$

(f)

$$
H(-\omega) = 1 + 2e^{i\omega}
$$
  
=  $(1 + 2e^{-i\omega})^*$   
=  $H^*(\omega)$ .

(g) The magnitude response is

$$
|H(\omega)| = |1 + 2e^{-i\omega}|
$$
  
=  $|1 + 2\cos(\omega) - 2i\sin(\omega)|$   
=  $\sqrt{(1 + 2\cos(\omega))^2 + (2\sin(\omega))^2}$   
=  $\sqrt{1 + 4\cos(\omega) + 4\cos^2(\omega) + 4\sin^2(\omega)}$   
=  $\sqrt{5 + 4\cos(\omega)}$ .

We have used the facts that for real numbers  $a$  and  $b$ ,

$$
|a+ib| = \sqrt{a^2 + b^2}
$$

and for any  $\omega \in$  *Reals*,

$$
\cos^2(\omega) + \sin^2(\omega) = 1.
$$

(h) The phase response is

$$
\angle H(\omega) = \angle (1 + 2e^{-i\omega})
$$
  
= 
$$
\angle (1 + 2\cos(\omega) - 2i\sin(\omega))
$$
  
= 
$$
\tan^{-1}(-2\sin(\omega)/(1 + 2\cos(\omega)))
$$
  
= 
$$
-\tan^{-1}(2\sin(\omega)/(1 + 2\cos(\omega))).
$$

We have used the fact that for real numbers  $a$  and  $b$ ,

$$
\angle(a+ib) = \tan^{-1}(b/a).
$$

(i) The output will be

 $y(n) = |H(\pi/2)| \cos(\pi n/2 + \pi/6 + \angle H(\pi/2)) + |H(\pi)| \sin(\pi n + \pi/3 + \angle H(\pi)).$ In this case,

$$
H(\pi/2)=1-2i
$$

and

$$
H(\pi) = -1.
$$

So

$$
|H(\pi/2)| = \sqrt{5}, \quad \angle H(\pi/2) = -\tan^{-1}(2) \approx 1.107
$$

and

$$
|H(\pi)| = 1, \quad \angle H(\pi) = \pi.
$$

Hence,

$$
y(n) = \sqrt{5}\cos(\pi n/2 + \pi/6 + 1.107) + \sin(\pi n + \pi/3 + \pi).
$$